## HIGHER QUALITY BETTER SERVICE

## CERTTREE

## **QUESTION & ANSWER**

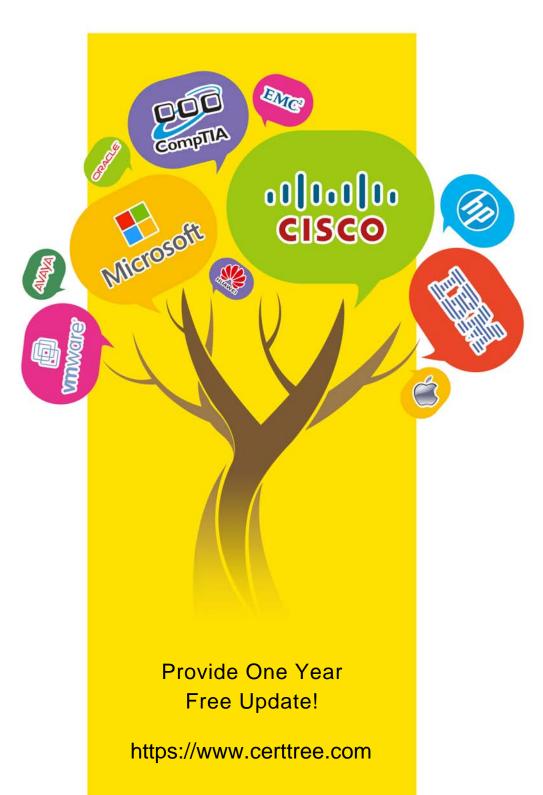

**Exam** : JN0-102

Title : Juniper Networks Certified

Internet Associate, Junos

(JNCIA-Junos)

Version: DEMO

| 1.The IP address 10.1.1.1 belongs to which class of IP address space?  A. Class A  B. Class B  C. Class C  D. Class D  Answer: A             |
|----------------------------------------------------------------------------------------------------|
| 2.For the interface ge-1/2/3.4, what does "ge" represent?  A. SONET/SDH  B. Gigabit Ethernet  C. Aggregated Ethernet  D. GRE  Answer: B      |
| 3. Which word starts a command to display the operational status of a Junos device?  A. put B. set C. show D. get  Answer: C                 |
| 4.Which command prompt indicates that you are in operational mode? A. user@router& B. user@router# C. user@router% D. user@router> Answer: D |
| 5.What is the decimal equivalent of 00000100?  A. 2  B. 4  C. 9  D. 12  Answer: B                                                            |